## Structures: Lists: Basics

**CPSC 217: Introduction to Computer Science for Multidisciplinary Studies I Jul 2021 - CBE** 

Jonathan Hudson, Ph.D.
Instructor
Department of Computer Science
University of Calgary

Wednesday, June 2, 2021

Copyright © 2021

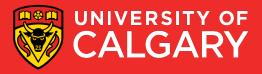

#### What is a List?

- A collection of values
  - Values
    - May all have the same type, or
    - May have different types
  - Each item is referred to as an element
  - Each element has an index
    - Unique integer identifying its position in the list
  - A list is one type of data structure
    - A mechanism for organizing related data

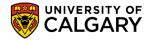

#### **Creating a List**

• Format:

```
<list name> = [<value 1>, ..., <value n>]
```

Examples:

```
names = [] → defines an empty list
nums = [10.0, 9.0, 8.5, 5.0, 7.5]
letters = ['a', 'b', 'c', 'd', 'e', 'f', 'g']
names = ['Marc', 'Jim', 'Ken']
mixed = [1.0, 1, "this", True]
```

By defining the list memory is allocated for it

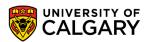

## \* Works on Lists?

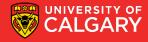

## Repetition Operator (\*)

• Just like strings, you can use asterisk to repeat a list

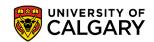

## Indices

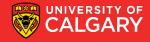

#### **Accessing Elements**

- Each list element has two unique indices, a positive one and a negative one:
  - Positive indices range from 0 to the length of the list minus one (len(list)-1)
  - Negative indices range from -len(list) to −1

| 0  | 1  | 2  | 3  | 4  | 5  | 6  | 7  |
|----|----|----|----|----|----|----|----|
| А  | В  | С  | D  | Е  | F  | G  | Н  |
| -8 | -7 | -6 | -5 | -4 | -3 | -2 | -1 |

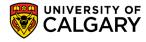

## **Accessing Elements - Accessing a Single Element**

- To access one element, use the name of the list, followed by the index of that element in square brackets
  - Use this one element just like any other variable

| names[ <b>index</b> ] →  |              |
|--------------------------|--------------|
| returns the value stored | ———names [0] |
| at location index.       | names [1]    |
|                          | names [2]    |
|                          | names [3]    |

| Marc |  |
|------|--|
| Ken  |  |
| Jim  |  |
| Tony |  |

- names refers to the whole list
- len(names)  $\rightarrow$  4
- names.index('Ken') → 1

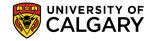

# **Loop on List**

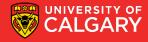

## **Accessing Elements - Iterating Over List Items**

A for loop can be used iterates over the list values:

```
stuff = [1, "ICT", 3.14]
for item in stuff:
    print(item)
```

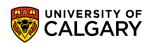

### **Accessing Elements - Iterating Over List Indices**

 Sometimes we need a loop where the control variable varies over the indices rather than the values

```
stuff = [1, "ICT", 3.14]
for i in range(0, len(stuff))
  print(stuff[i])
```

List length changes as elements are added/removed. So, use *len()* function to determine the length of list.

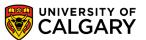

# **Modifying List**

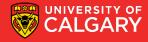

## **Modifying Elements**

• Lists are mutable, so their elements can be changed as follows:

```
names[index] = new_data
```

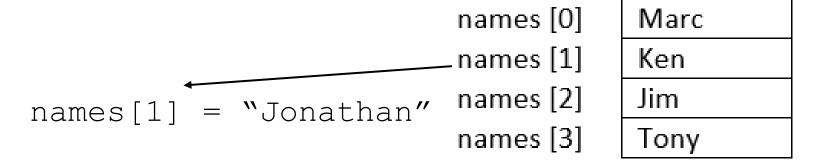

names [0] Marc
names [1] Jonathan
names [2] Jim
names [3] Tony

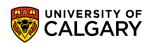

#### **Adding Elements**

- Lists are mutable, so we can add more elements to them.
- There are three ways to add elements to a list
  - append(x): adds a single element to the end of the list names.append('Daniel')
  - insert(i, x): inserts a single element into a list at index i, shifts elements at index 3+ up names.insert(3, 'Chris')
  - extend(L): extends the list by appending the given second list to it names.extend(['Eric', 'Frank'])

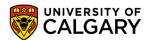

#### **Adding Elements**

• Example:

```
names = []

name = input("Enter a name:")
names.append(name)

names_str = ["Joe", "James"]
names.extend(names_str)

print(names)
```

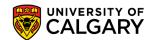

# **Printing List**

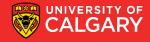

#### **Printing List**

- There are many ways to print the content of a list.
- Two common ways are:
  - using print()

```
print('names = %s', (names))
```

Using a loop → allows us to print the list in a customized format:

```
for i in range(0, len(names), 1):
    print("names[%d] = %s" % (i, names[i]))
```

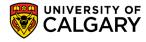

## 2D Lists

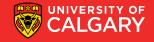

#### **2D Lists**

- A list of lists (images, movies, tables, matrices -> all 2D data)
- [does not have to be rectangular]

| A matrix |   |   |   |  |
|----------|---|---|---|--|
| 1        |   | 2 | 3 |  |
| 4        | - | 5 | 6 |  |
| 7        | ' | 8 | 9 |  |

#### A table

| T01 | Sandeep Zechariah     |
|-----|-----------------------|
| T02 | Hooman Khosravi       |
| T03 | <u>Kanishka</u> Singh |
| T04 | Khobaib Zaamout       |

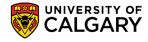

#### **2D Lists**

• Format:

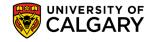

#### **Accessing 2D Lists**

```
matrix1 = [[1, 2, 3], [4, 5, 6], [7, 8, 9]]
                                                → [[1, 2, 3], [4, 5, 6], [7, 8, 9]]
print(matrix1) ----
                                                \rightarrow [1, 2, 3]
print(matrix1[0])
                                                \rightarrow [4, 5, 6]
print(matrix1[1])
                                                 → [7, 8, 9]
print(matrix1[2])
row = matrix1[0]
print(row[0])
print(row[1]) ---
print(row[2])
```

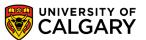

#### **Accessing 2D Lists**

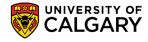

# 2D List: Example

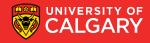

## **Example: Boggle**

- Generate a random board for Boggle
  - 4x4 board
  - Store the board in a 2D list
  - Each space on the board contains one randomly selected letter
  - Display the board
  - Sample Board:

| S | Ν | K | 0 |
|---|---|---|---|
| V | R | Ш | R |
| ı | D |   | Ν |
| Z | Ш | G | J |

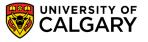

## **Example: Boggle**

```
from pprint import pprint
from random import choice
NUM ROWS = 4
NUM COLS = 4
board = [] # Create a new, empty board
for row in range (NUM ROWS): # Add the correct number of rows to the board
  board.append([""] * NUM COLS) # Append a row of size NUM COLS
pprint(board) #pretty print the board
# Set each element in the board to a random letter
for row in range(NUM ROWS):
  for col in range(NUM COLS):
    board[row] [col] = choice("ABCDEFGHIJKLMNOPQRSTUVWXYZ")
pprint(board) # Pretty print the board
```

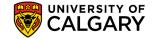

#### **2D-List Creation**

Creating the following matrix programmatically:

```
matrix1 = [[1, 2, 3], [4, 5, 6], [7, 8, 9]]
```

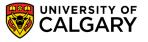

#### **2D-List Creation**

Creating the following matrix programmatically:

```
matrix1 = [[1, 2, 3], [4, 5, 6], [7, 8, 9]]
```

```
matrix1 = []
for i in range (1, 10, 3):
    row = [i , i + 1, i + 2]
    matrix1.append(row)

print(matrix1)
```

```
matrix2=[]
ROWS=3
COLS=3
counter = 1
for row in range(ROWS):
    matrix2.append([])
    for col in range(COLS):
        matrix2[row].append(counter)
        counter += 1
print(matrix2)
```

#### **2D-List Printing**

- Using print (matrix)
- Using loops:

```
for row in matrix:
    print(row)

[1,2,3]
[4,5,6]
[7,8,9]
Print one row per iteration
```

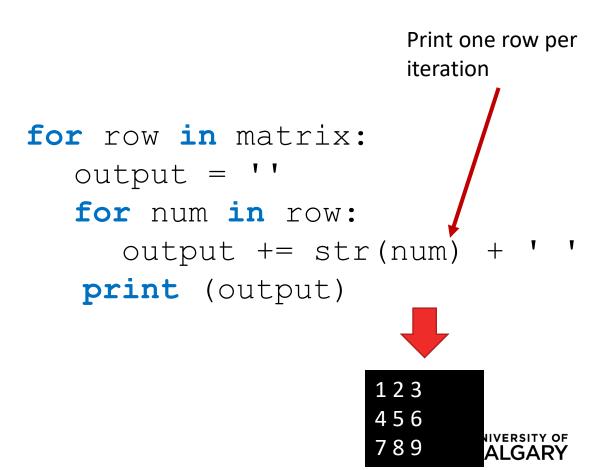

# Onward to ... more complicated lists.

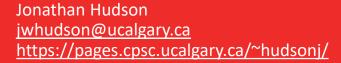

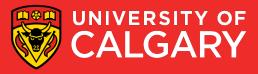